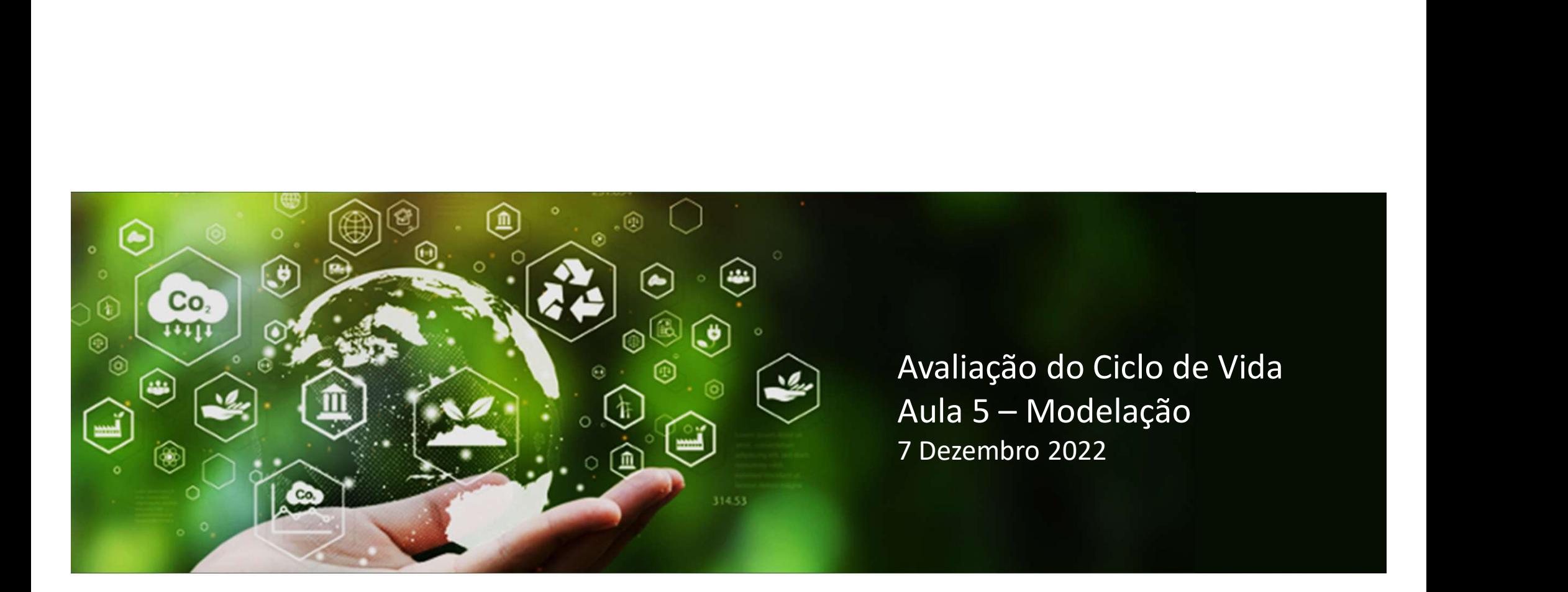

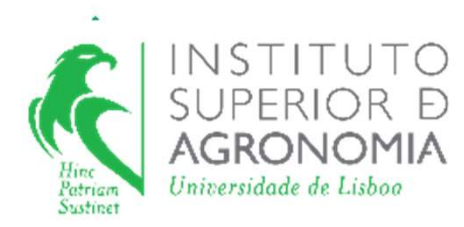

#### mestrado em engenharia do ambiente

U.C. de Avaliação de Impacte Ambiental módulo II ano letivo 2022/2023

# Componentes de uma ACV

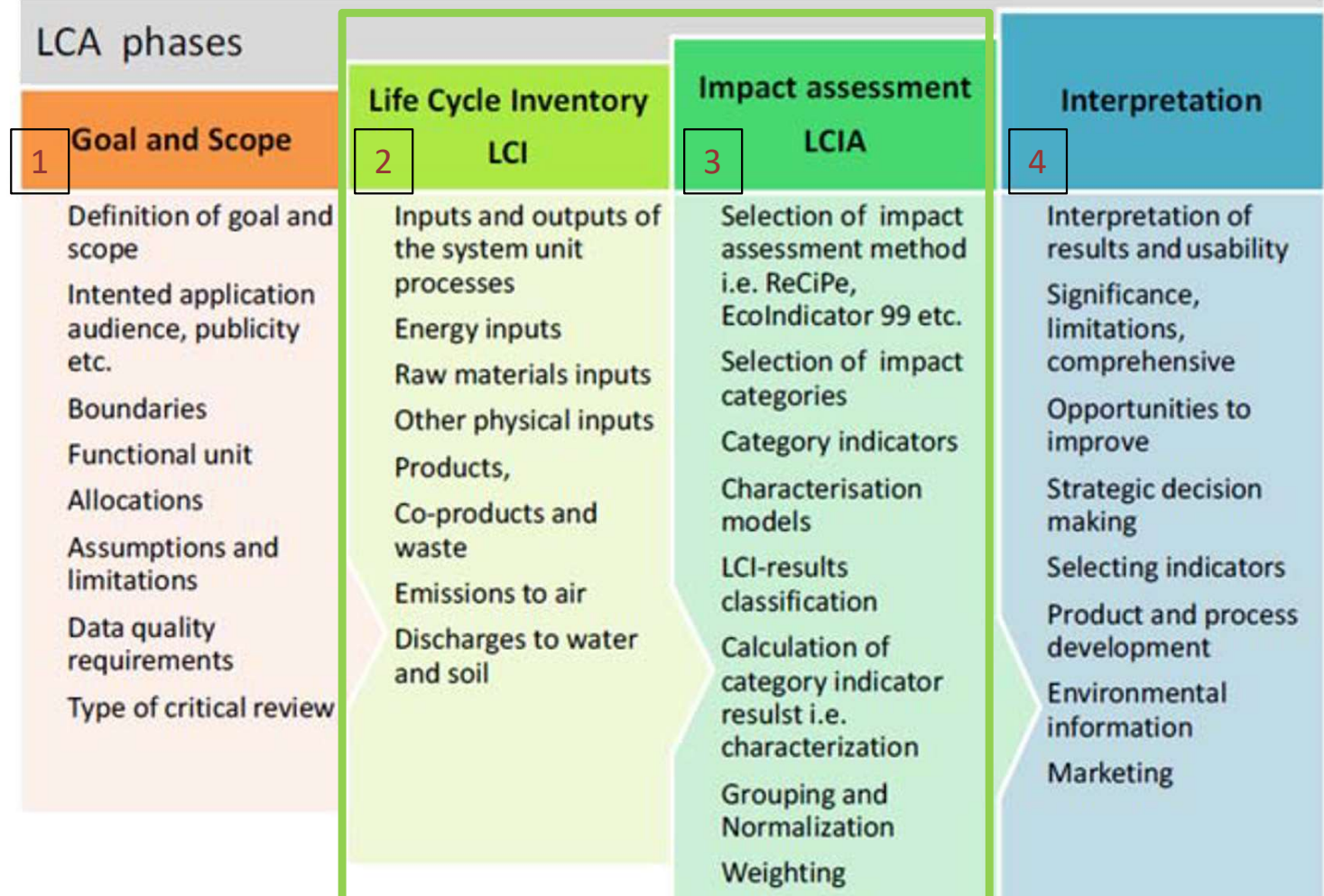

### Componente 3: Avaliação de impactes (AICV)

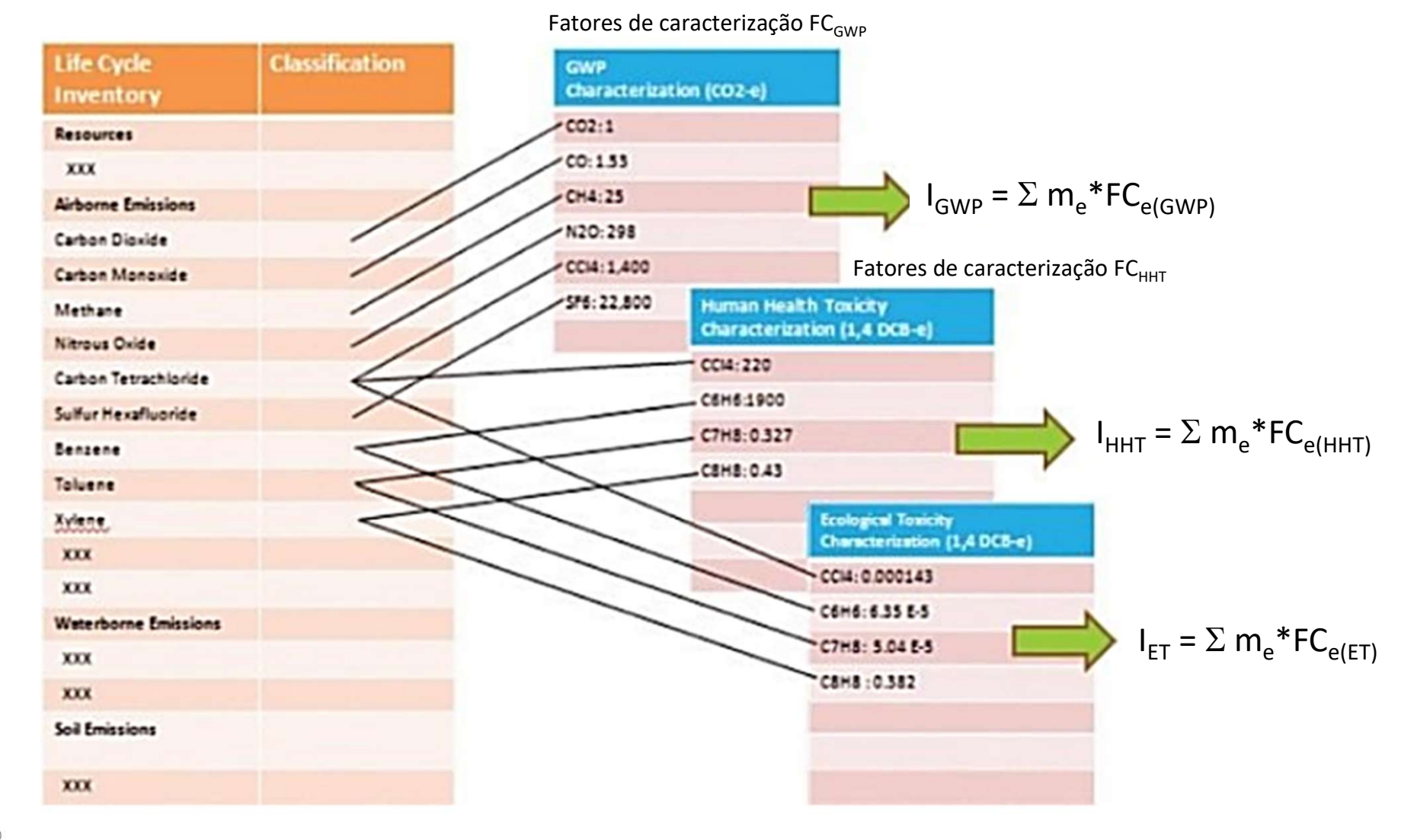

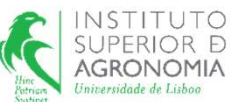

### Componente 2: Construção do Invemtário

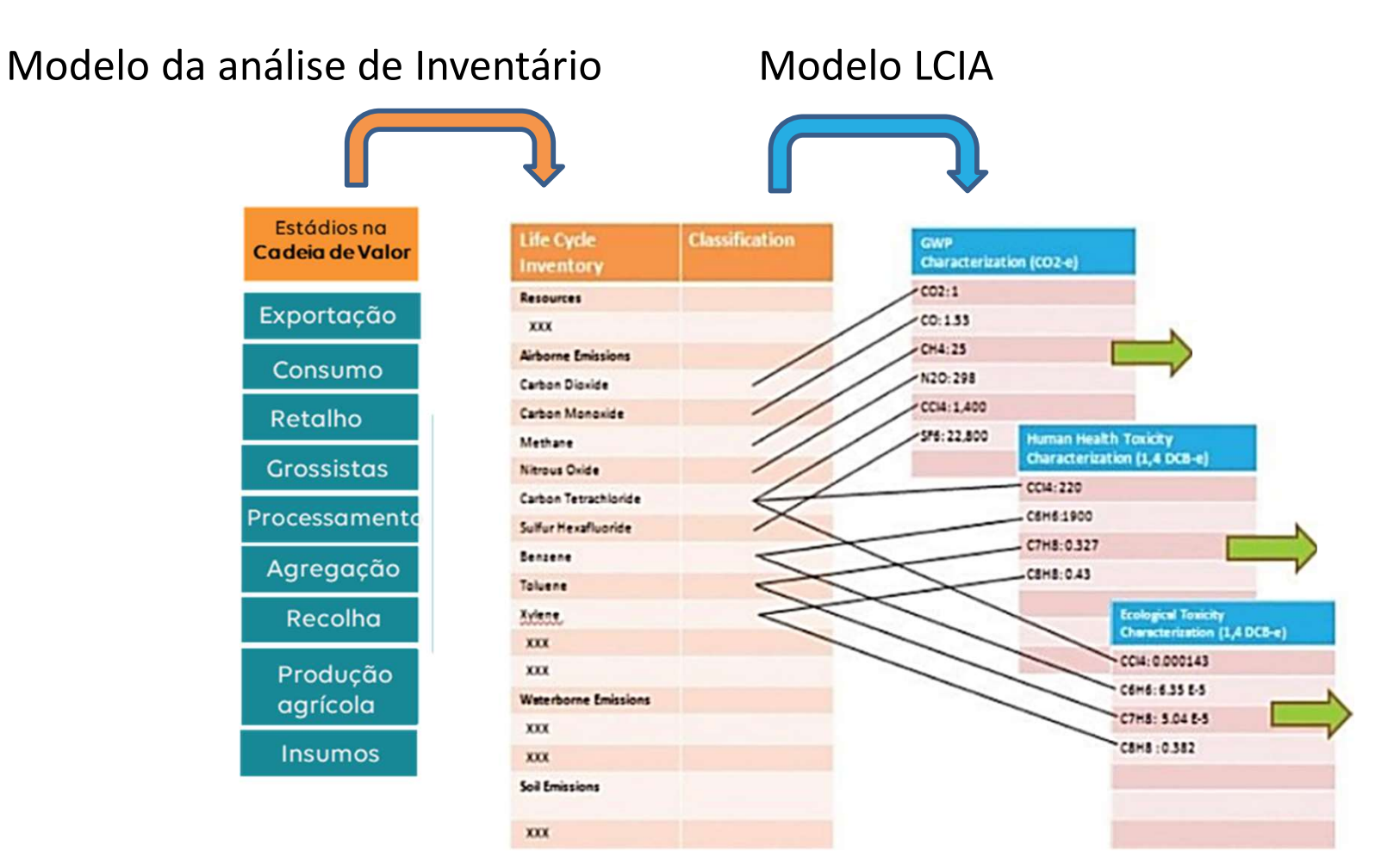

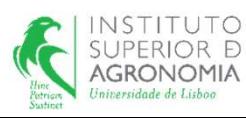

### 1. Representação de processos e fluxos em espaço linear

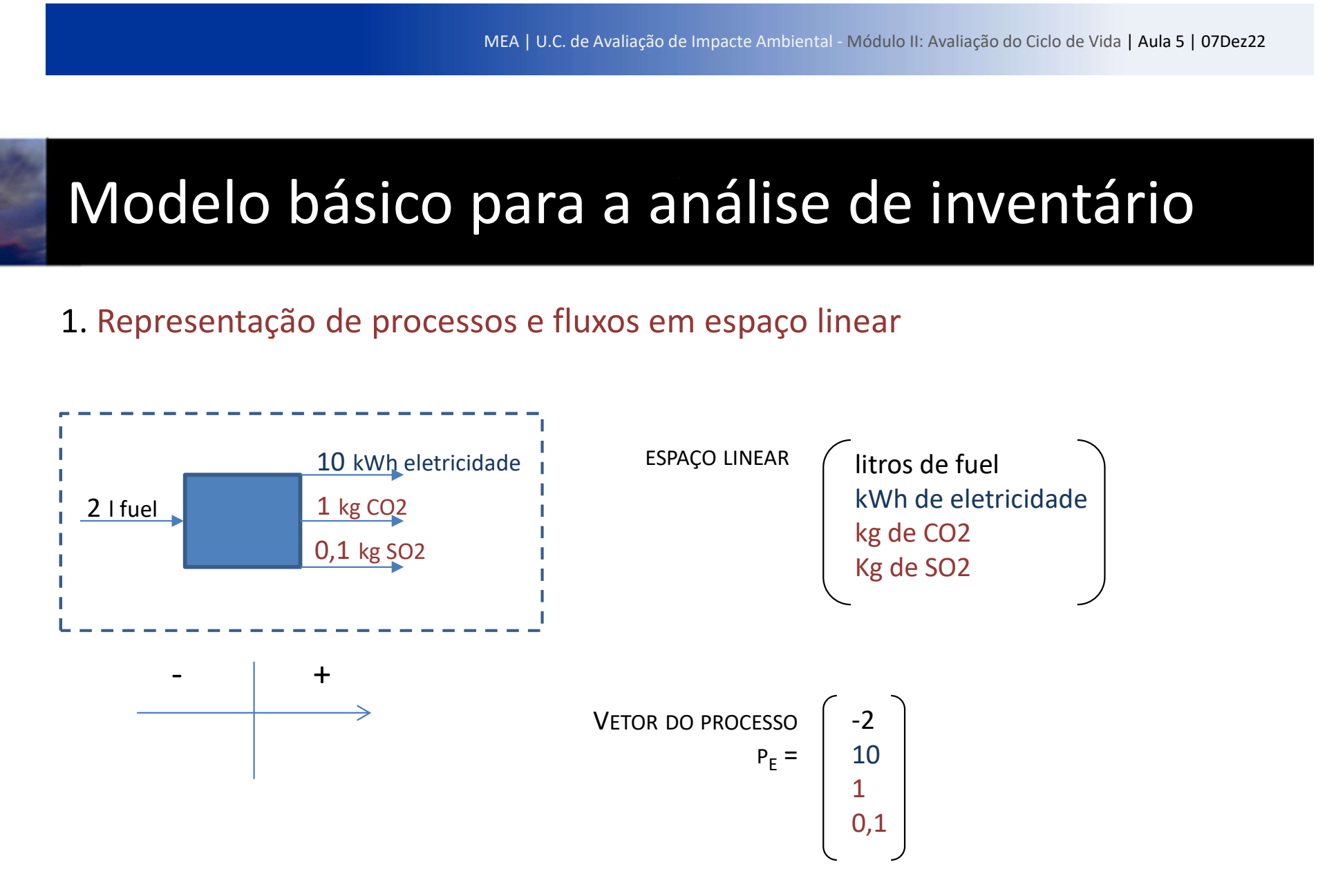

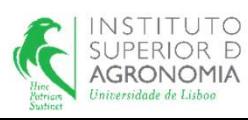

### 1. Representação de processos e fluxos em espaço linear

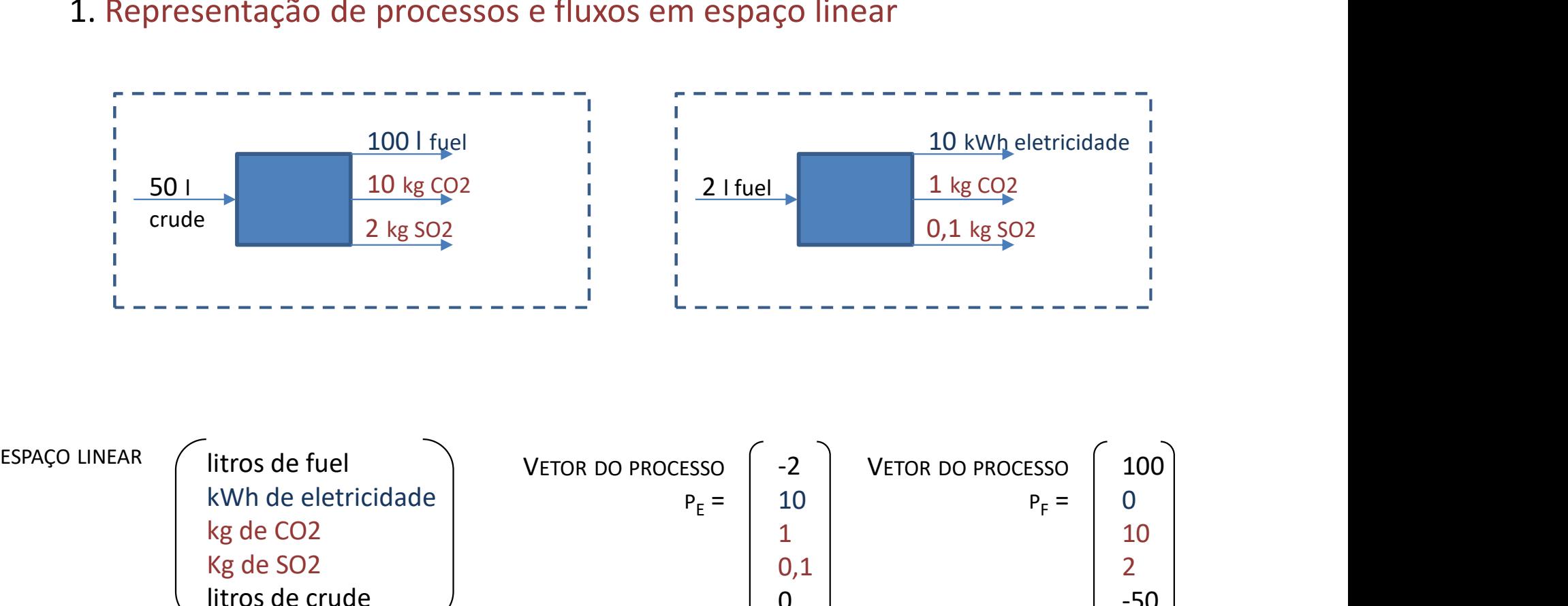

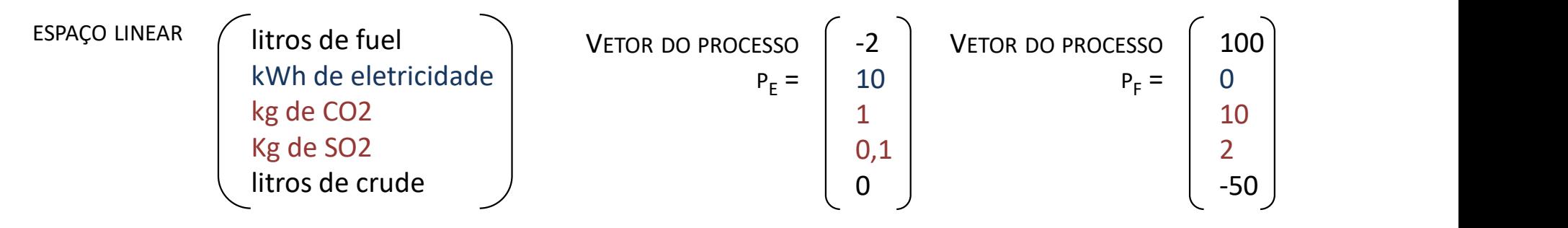

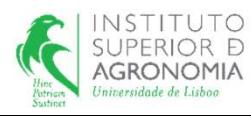

### 2. Criação da matriz do sistema

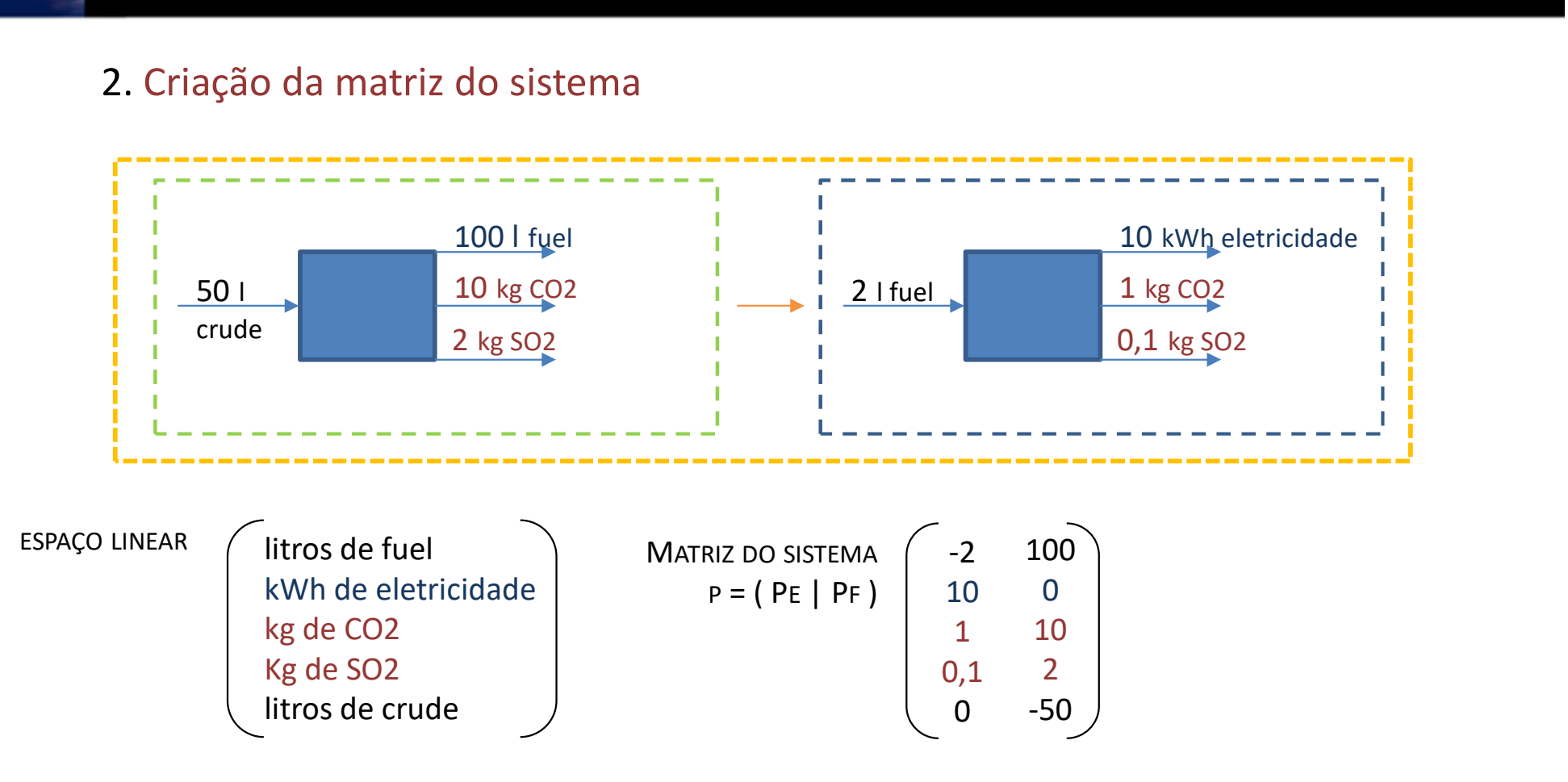

i -> n. linhas (inputs e outputs dos processos envolvidos)

j -> n. colunas (n. de processos envolvidos)

=> dimensão da matriz do sistema é 5 x 2

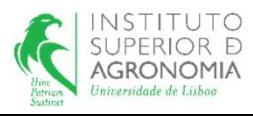

#### 3. Divisão da matriz do sistema:

- fluxos de produto = fluxos económicos  $\Leftrightarrow$  matriz tecnológica |A|
- fluxos elementares = fluxos de e para o ambiente  $\Leftrightarrow$  matriz ambiental |B|

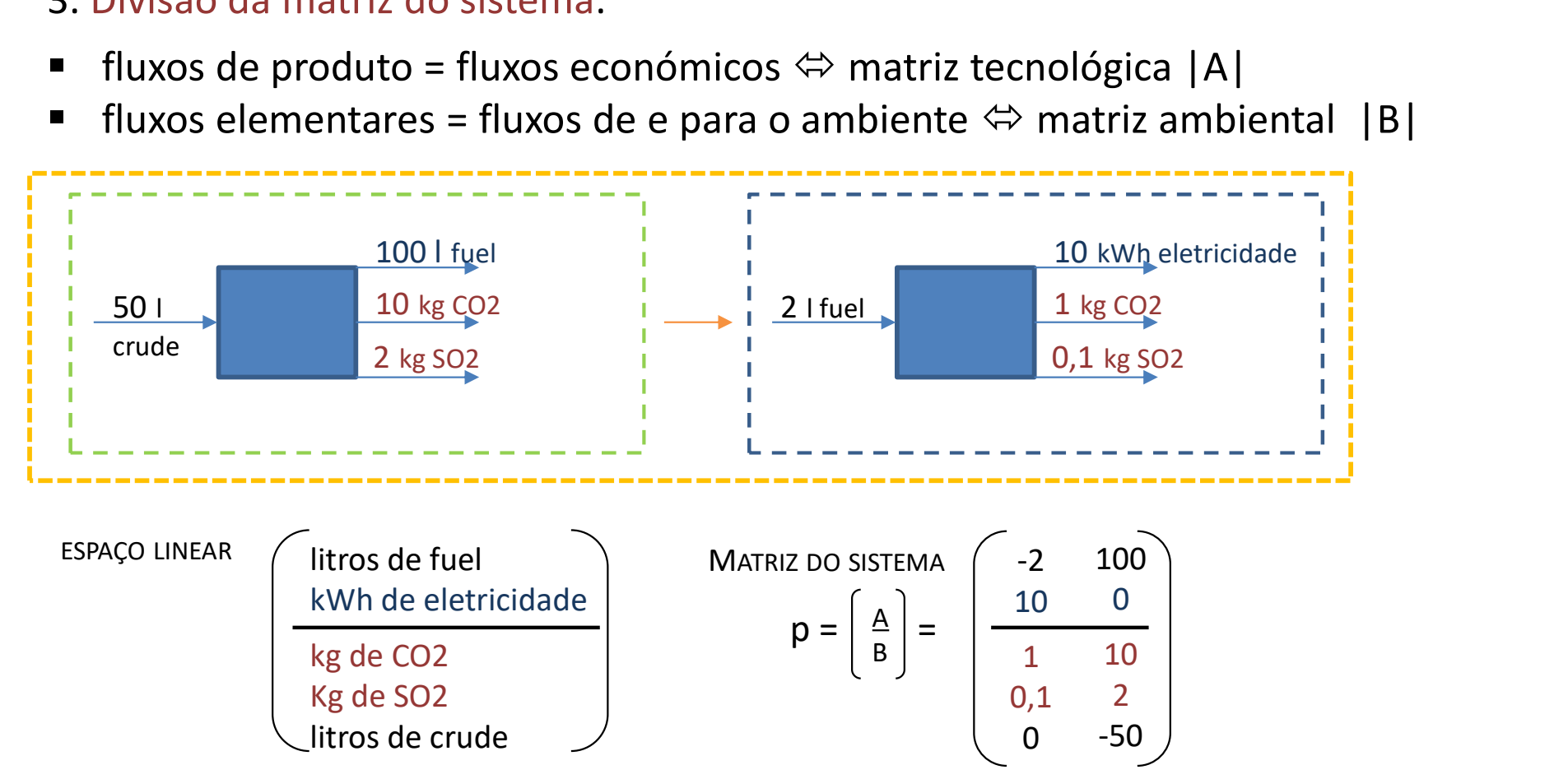

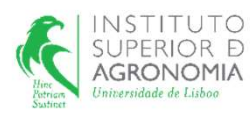

#### 4. Definição da matriz de referência

calculada em função do fluxo de referência f

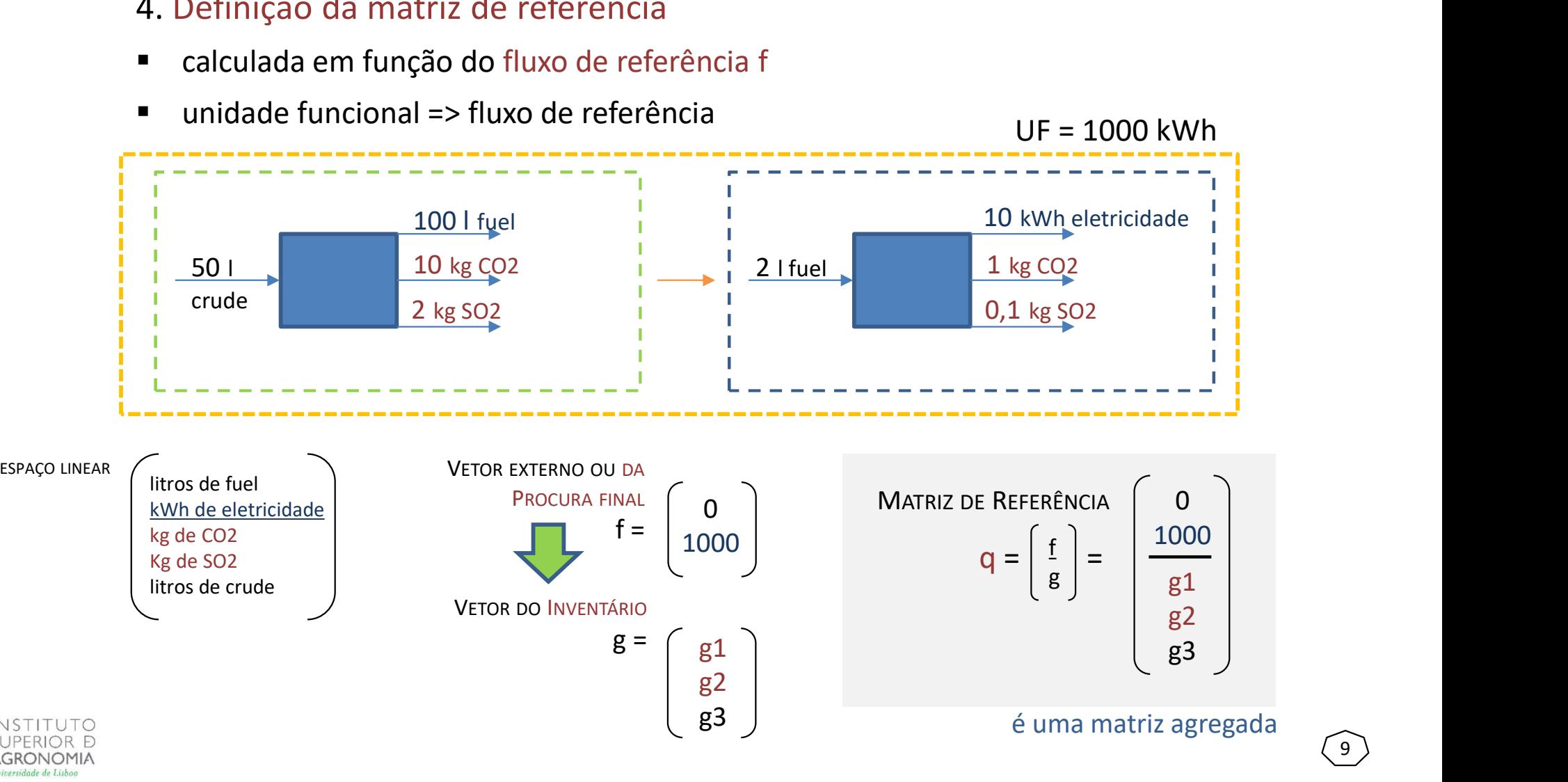

9)

### 5. Determinação dos fatores de escala: matriz tecnológica

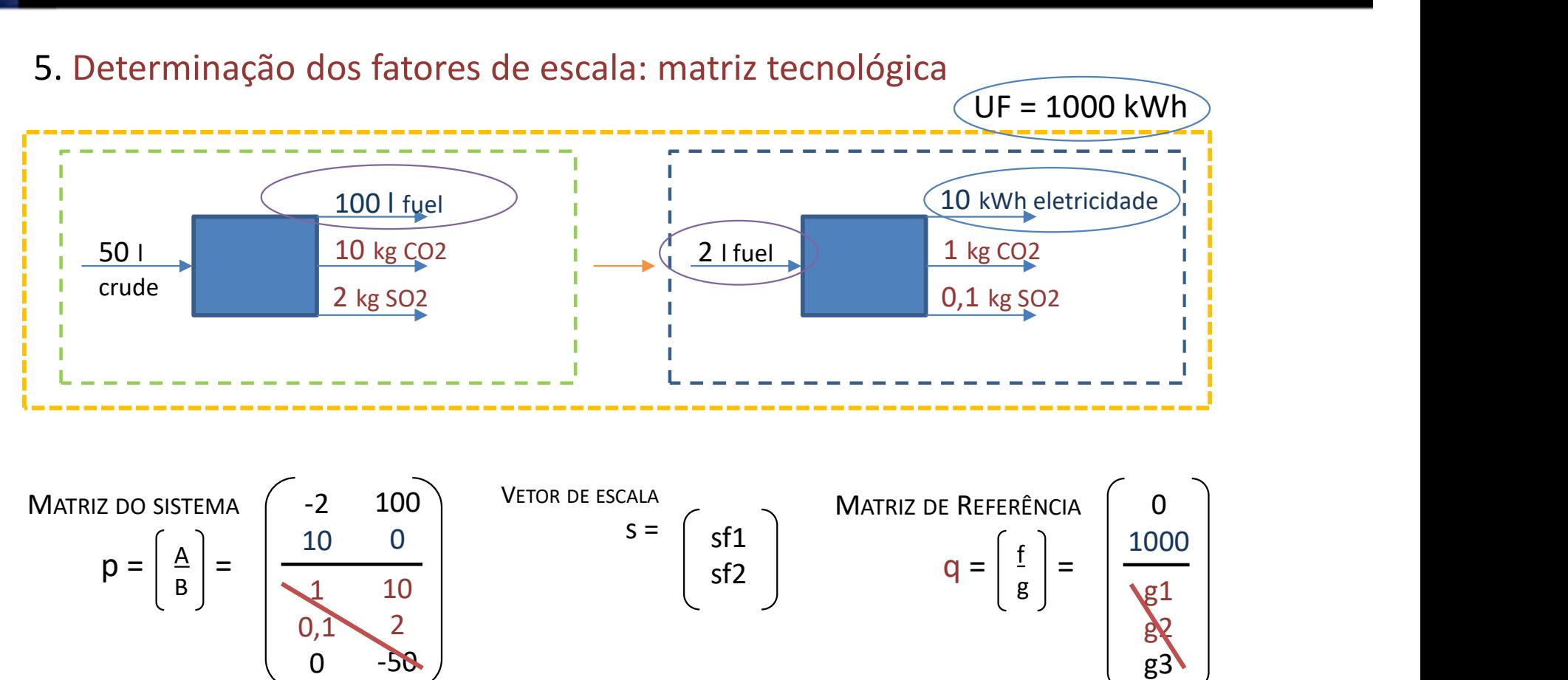

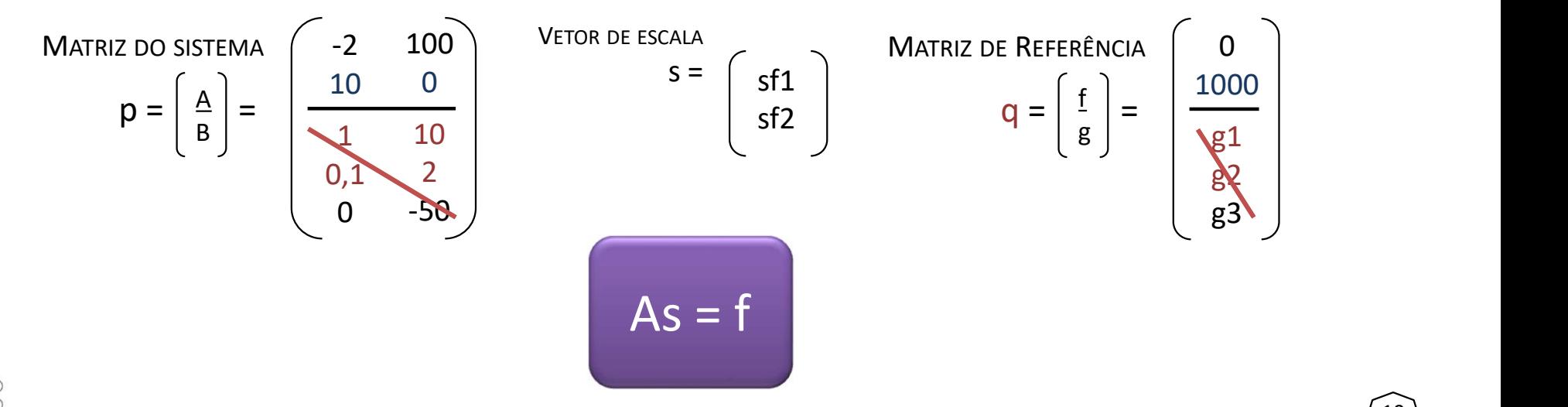

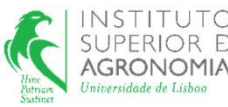

### 5. Determinação dos fatores de escala: matriz tecnológica

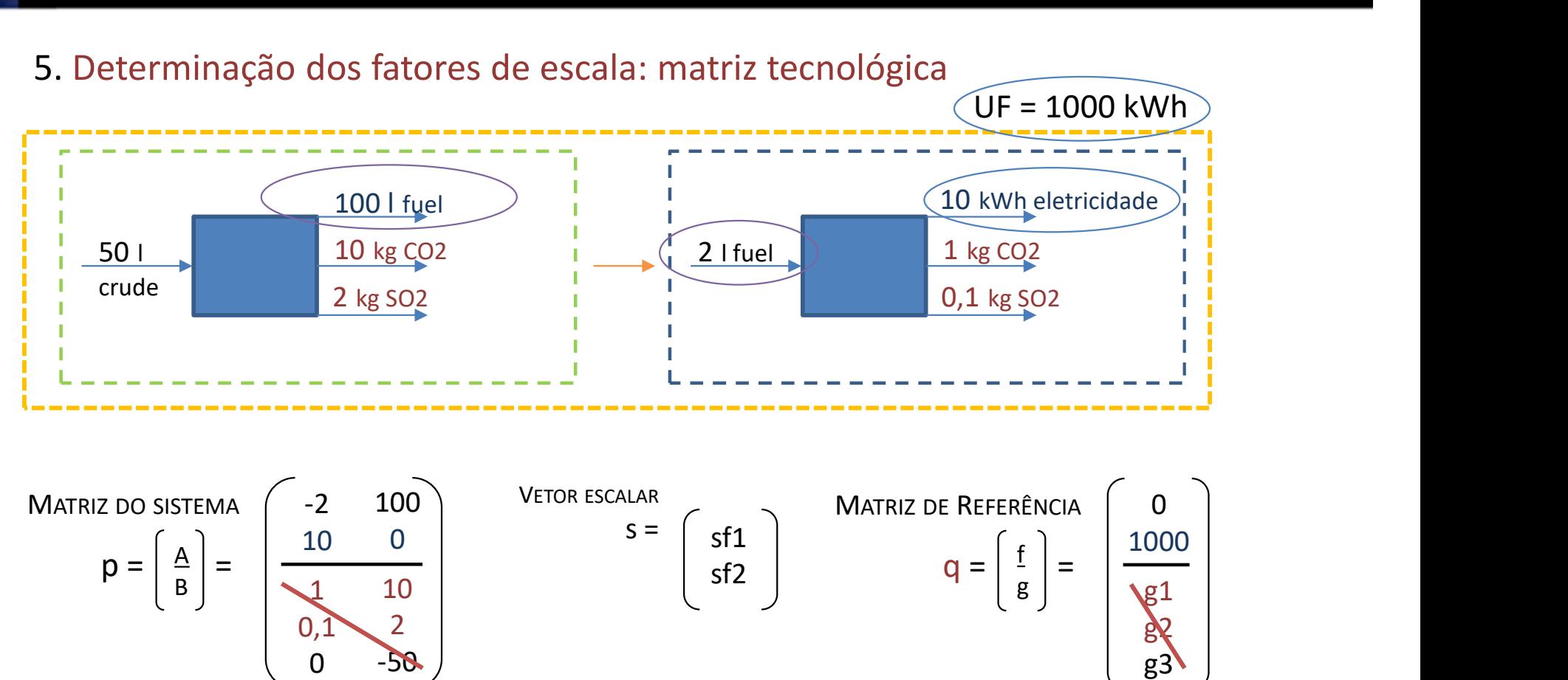

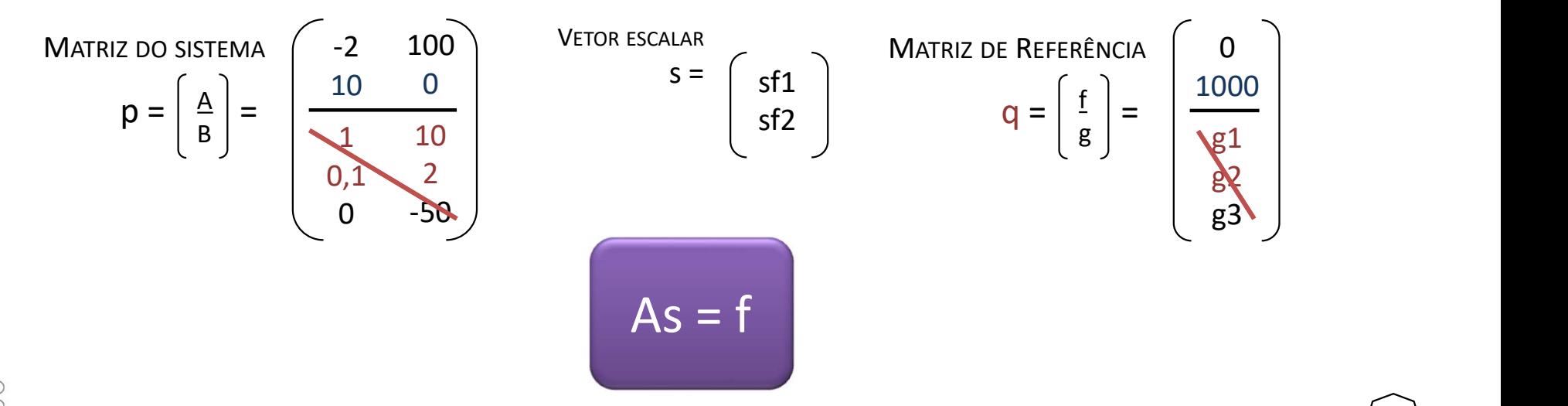

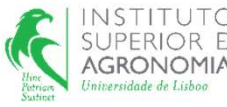

#### 5. Determinação dos fatores de escala

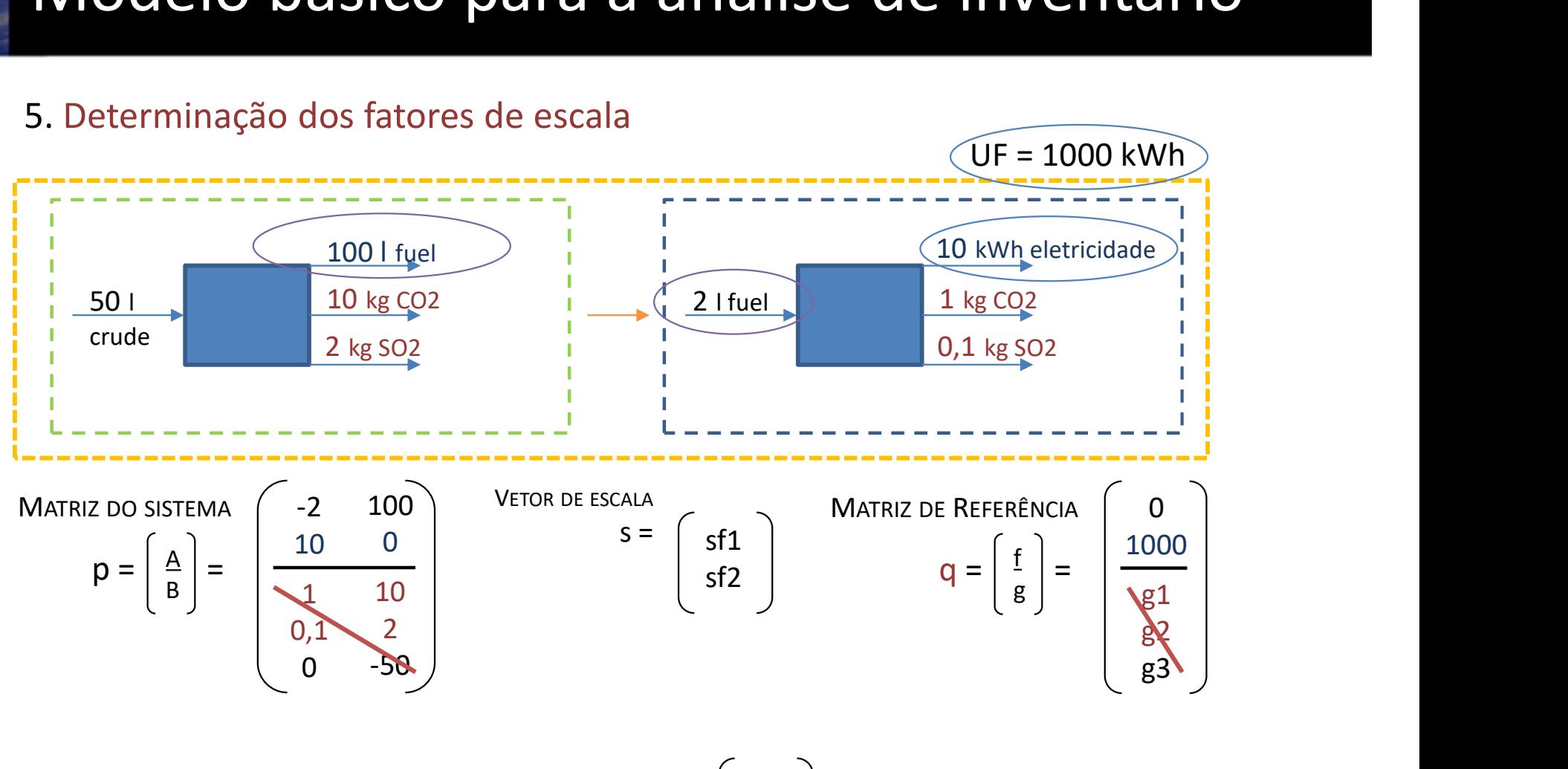

 $-2 \text{ sf1} + 100 \text{ sf2} = 0$   $\Rightarrow$   $S = \begin{pmatrix} 100 \\ 2 \end{pmatrix}$ 100 2  $\vert$  $s =$ 

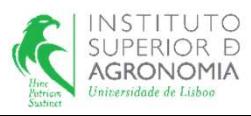

-100

13)

# Modelo básico para a análise de inventário

### 5. Determinação da matriz de referência ambiental

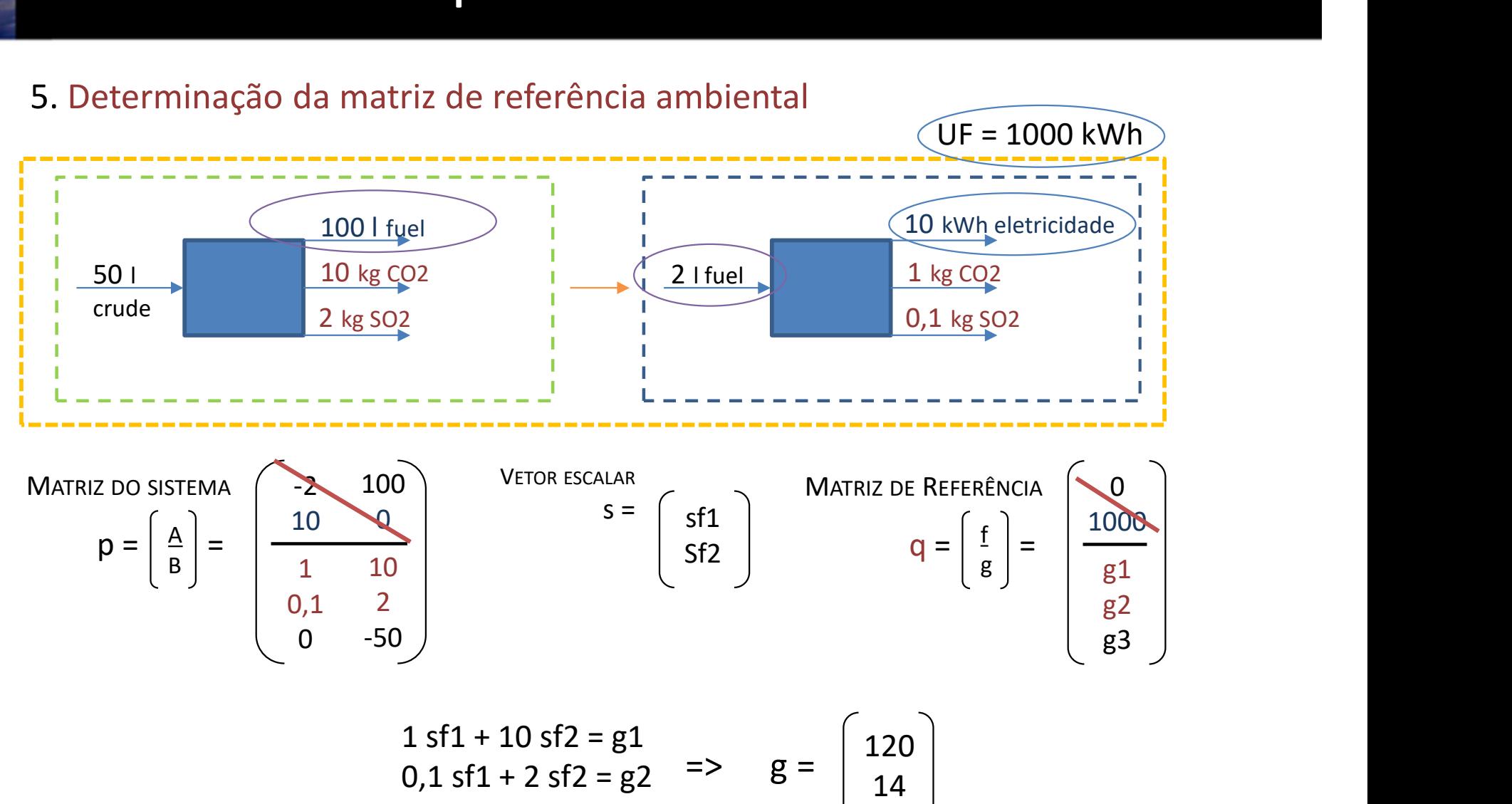

0 sf1 -50 sf2 =  $g3$  | -100

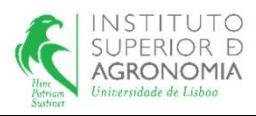

14)

# Modelo básico para a análise de inventário

### 5. Determinação da matriz de referência do sistema

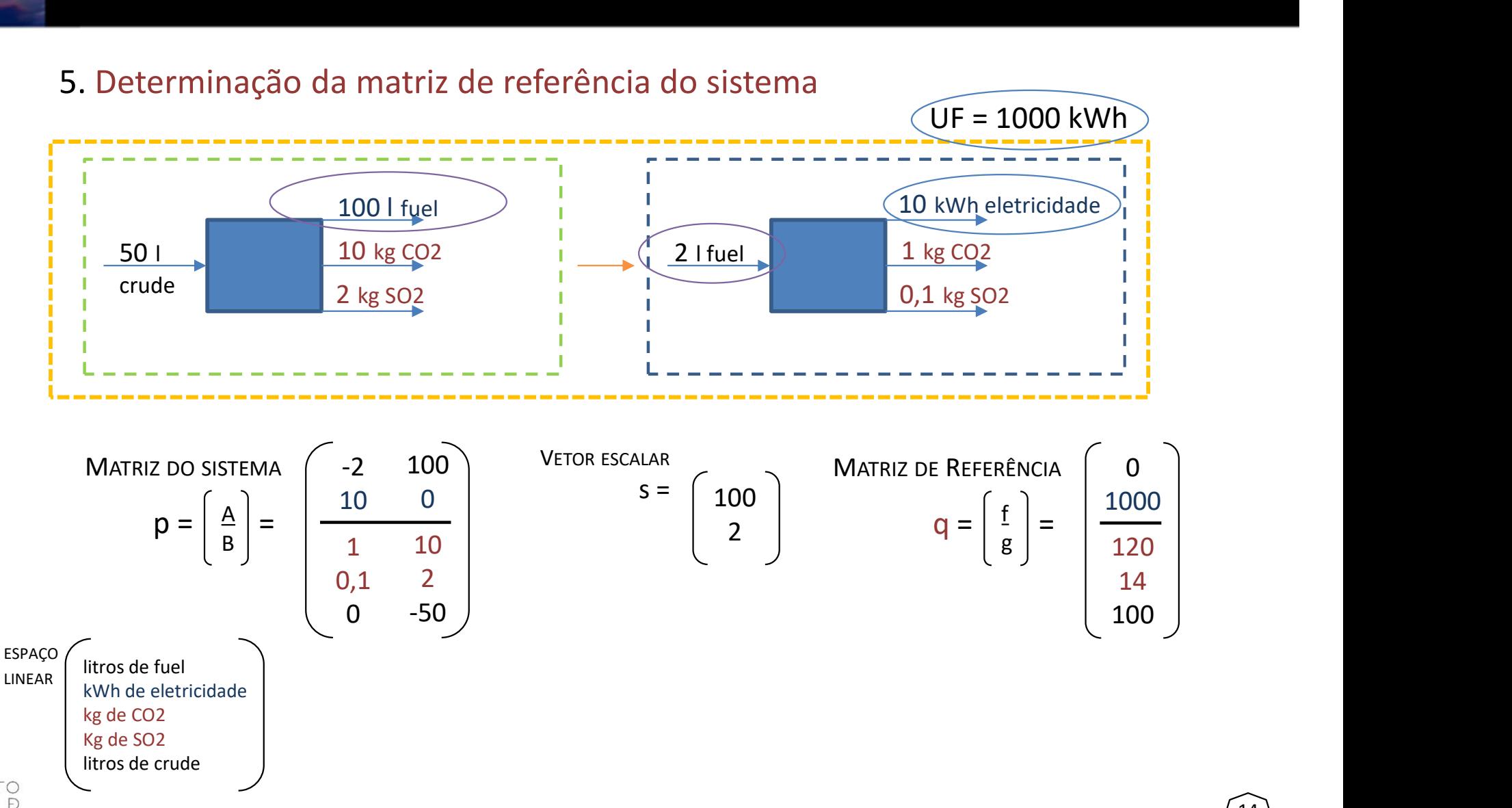

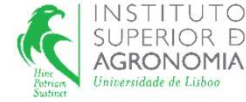

### 5. Determinação da matriz de referência do sistema

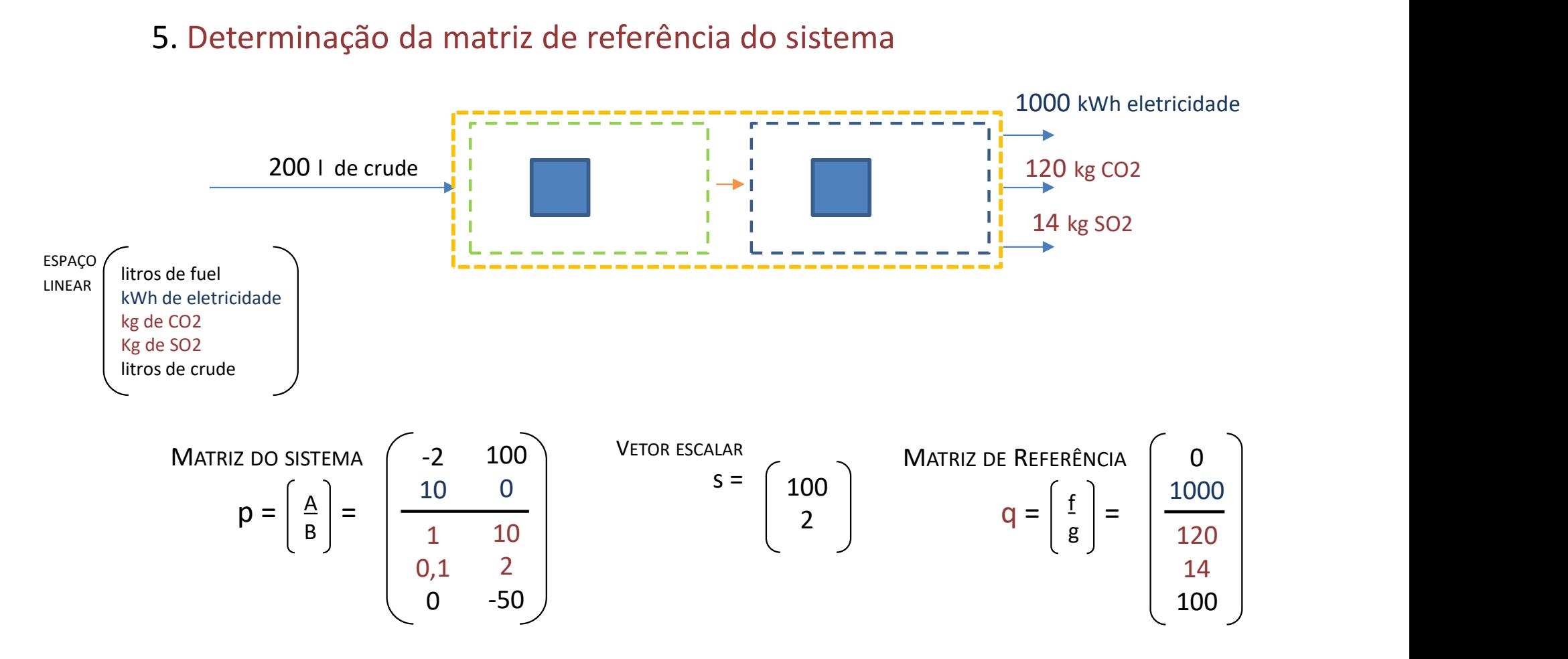

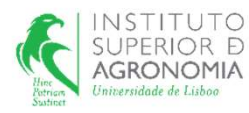

16

# Modelo básico para a análise de inventário

### 5. Determinação da matriz de intensidade  $\Lambda$

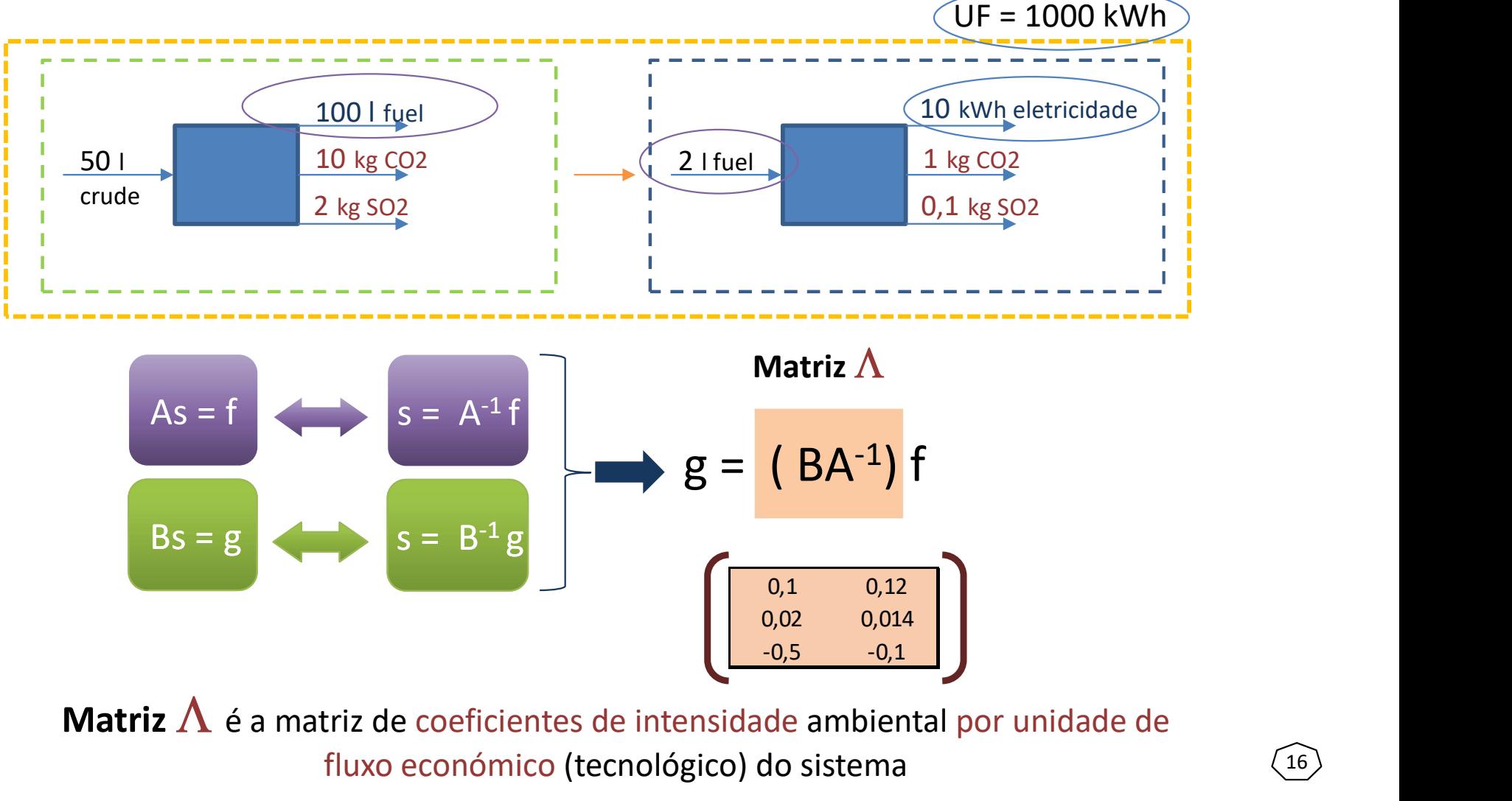

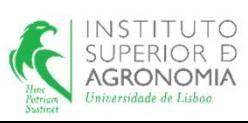

Matriz  $\Lambda$  é a matriz de coeficientes de intensidade ambiental por unidade de fluxo económico (tecnológico) do sistema

17 )

### Modelo básico para a análise de inventário

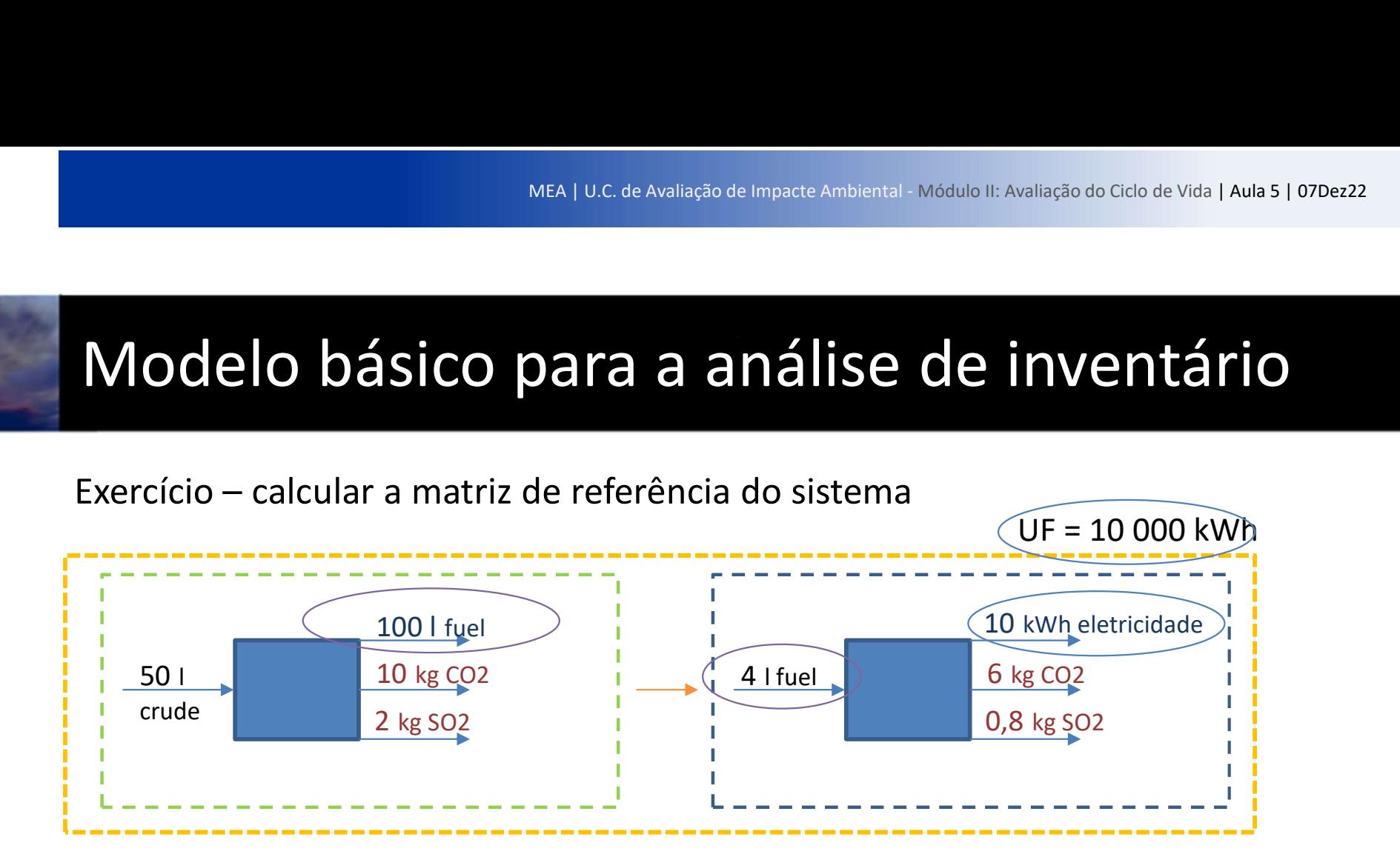

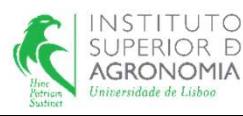

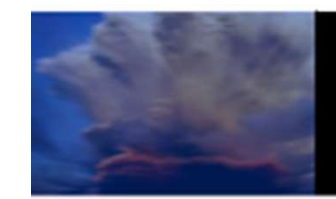

# Trabalho de Grupo

#### Enunciado

Um produtor nacional de queijos vegan, cuja matéria prima é a castanha de cajú, decidiu avançar com um ACV do seu produto principal. Como Portugal não produz cajú, a castanha é importada de uma companhia holandesa que detem uma fábrica de produção de cajú no Burkina Faso certificada pela Fairtrade e pela SKAL Organic.

Daqui resulta, que para poder avançar com o ACV, este industrial vai primeiro necessitar de construir o inventário relativo à parte da cadeia de valor que não está sobre o seu controlo.

A vossa empresa foi contactada para construir essa parte do LCI (Life Cycle Inventory) e dependendo do vosso desempenho, poderão ser contratados para elaborar o estudo completo e como tal incorporá-lo no portefólio da vossa empresa.

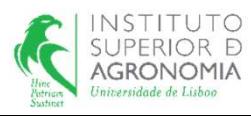

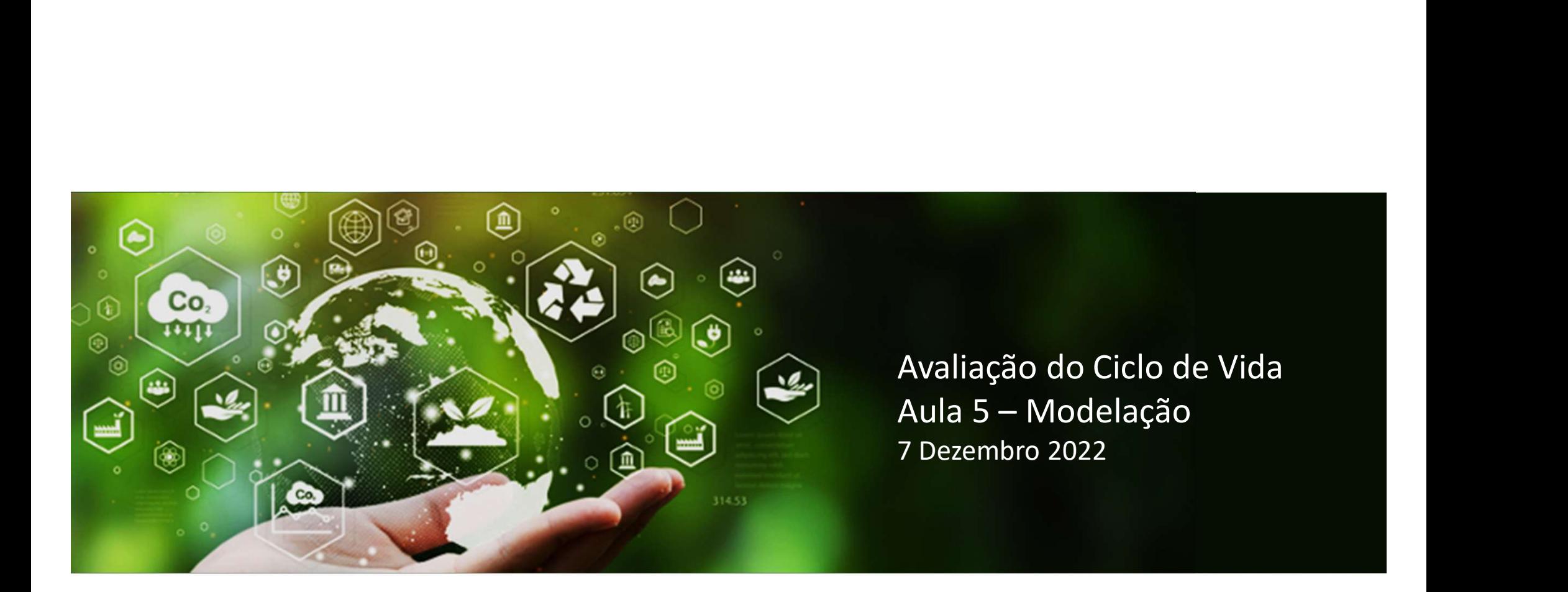

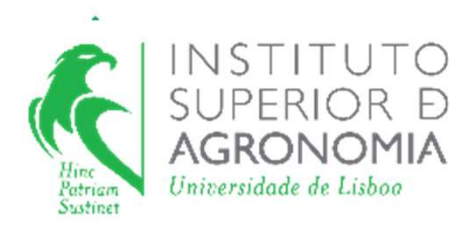

#### mestrado em engenharia do ambiente

U.C. de Avaliação de Impacte Ambiental módulo II ano letivo 2022/2023